$2011$   $VB$  PDF

https://www.100test.com/kao\_ti2020/647/2021\_2022\_2011\_E5\_B9\_ B4\_E5\_85\_A8\_c97\_647277.htm  $VB$ 

 $V\text{B}$ Windows  $\frac{44}{100}$  , and the contract of the contract of the contract of the contract of the contract of the contract of the contract of the contract of the contract of the contract of the contract of the contract of the contra  $\frac{1}{\sqrt{2}}$  ,  $\frac{1}{\sqrt{2}}$  ,  $\frac{1}{\sqrt{2}}$  ,  $\frac{1}{\sqrt{2}}$  ,  $\frac{1}{\sqrt{2}}$  ,  $\frac{1}{\sqrt{2}}$  ,  $\frac{1}{\sqrt{2}}$  ,  $\frac{1}{\sqrt{2}}$  ,  $\frac{1}{\sqrt{2}}$  ,  $\frac{1}{\sqrt{2}}$  ,  $\frac{1}{\sqrt{2}}$  ,  $\frac{1}{\sqrt{2}}$  ,  $\frac{1}{\sqrt{2}}$  ,  $\frac{1}{\sqrt{2}}$  ,  $\frac{1}{\sqrt{2}}$  $_{\rm{click}}$ CommandButton, 2008年4月20日 Name Command1 cmdExit, Caption " Private Sub cmdExit\_Click() Unload Me End Sub F5  $4\quad2$ Click "Unload Me"  $4\quad3$  List Text Command1 Command2 List1 Caption " Text1 Text " " )Button1 Caption=" "Enabled" FalseButton2Caption="" Button1 Enabled

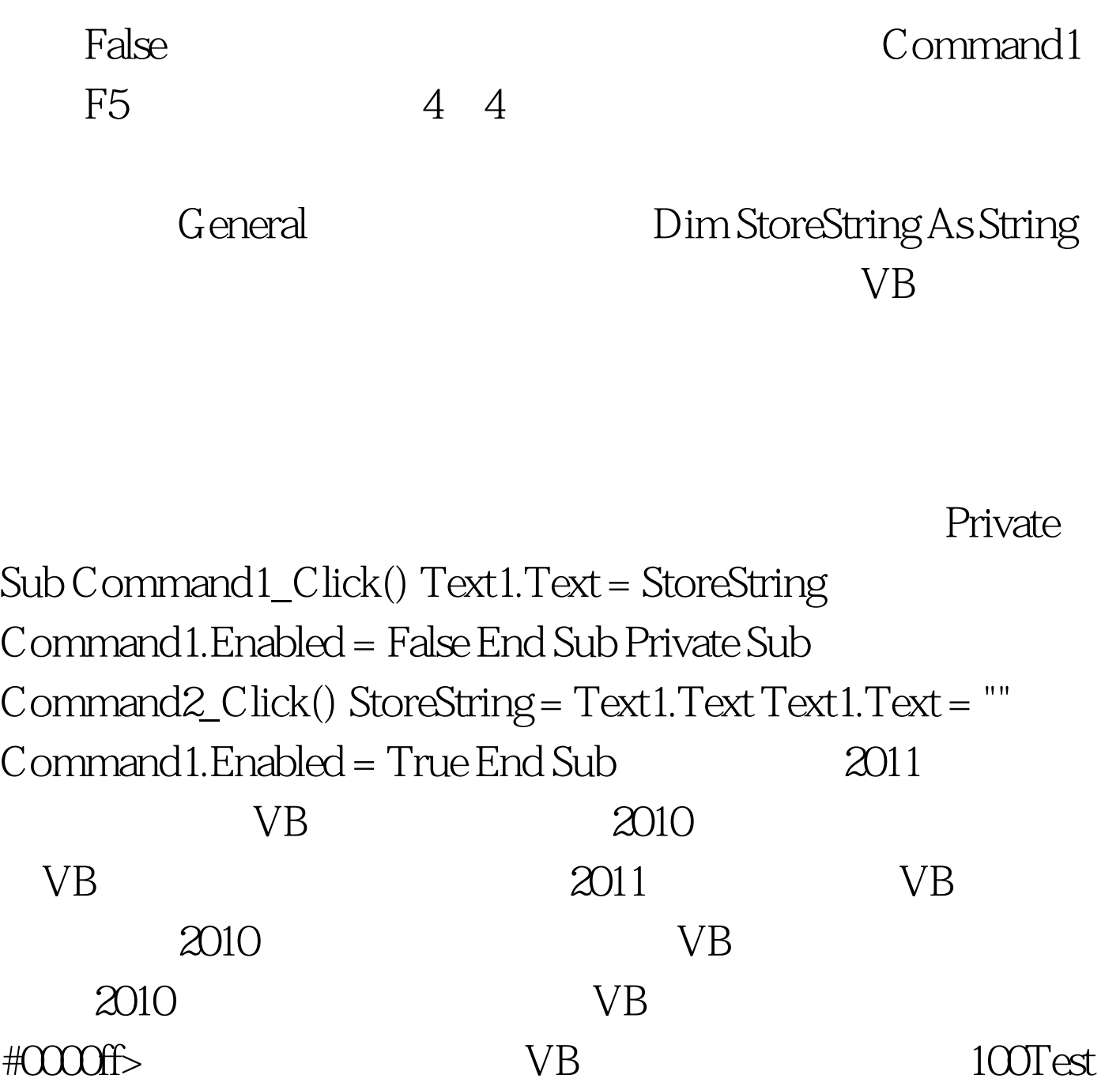

www.100test.com